別表第七十七 証明規則第2条第1項第58号に掲げる無線設備の試験方法

一 一般事項

- 1 試験場所の環境条件
	- ⑴ 技術基準適合証明における特性試験の場合 室内の温湿度は、JIS Z 8703による常温及び常湿の範囲内とする。
	- ⑵ その他の場合 周波数の偏差についての試験の場合は、⑴に加えて二の項及び三の項の環境条件とする。
- 2 電源電圧
	- ⑴ 技術基準適合証明における特性試験の場合 外部電源からの試験機器への入力電圧は、定格電圧とする。
	- ⑵ その他の場合

外部電源からの試験機器への入力電圧は、定格電圧及び定格電圧±10%とする。ただし、次 に掲げる場合は、それぞれ次のとおりとする。

- ア 外部電源から試験機器への入力電圧が±10%変動したときにおける試験機器の無線部(電 源は除く。)の回路への入力電圧の変動が±1%以下であることが確認できた場合 定格電 圧のみで測定する。
- イ 電源電圧の変動幅が±10%以内の特定の変動幅内でしか試験機器が動作しない設計となっ ており、その旨並びに当該特定の変動幅の上限値及び下限値が工事設計書に記載されている 場合 定格電圧並びに当該特定の変動幅の上限値及び下限値で測定する。
- 3 試験周波数と試験項目

試験機器が発射可能な周波数のうち、上限、中間及び下限の3波の周波数(試験機器の発射可 能な周波数が3波以下の場合は、全ての周波数)で全試験項目について測定する。

4 予熱時間

工事設計書に予熱時間が必要である旨が記載されている場合は、記載された予熱時間経過後、 各測定項目を測定する。

- 5 測定器の精度と較正等
	- ⑴ 測定器は、較正されたものを使用する。
	- ⑵ 測定用スペクトル分析器は、デジタルストレージ型とする。ただし、FFT方式を用いるも のについては、検波モード、分解能帯域幅(ガウスフィルタ)、ビデオ帯域幅等各試験項目の 「測定器の条件」が設定できるものに限る。
- 6 その他
	- ⑴ 本試験方法は、アンテナ端子(試験用端子を含む。)のある設備に適用する。
	- ⑵ 本試験方法は、内蔵又は付加装置により次の機能を有する機器に適用する。
		- ア 試験しようとする周波数を設定して送信する機能
		- イ 連続送信状態で送信する機能
		- ウ 全時間にわたり連続受信状態に設定できる機能
		- エ 試験しようとする変調方式を固定して送信する機能
	- ⑶ 試験機器の擬似負荷(減衰器)は、特性インピーダンスを50Ωとする。ただし、試験機器の 特性インピーダンスが75Ωの場合はインピーダンス変換器を用いることができる。
- 二 振動試験
	- 1 測定系統図

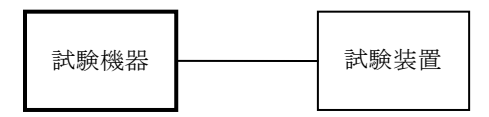

- 2 試験機器の状態
	- ⑴ 振動試験機で加振中は、試験機器を非動作状態とする。
	- ⑵ 振動試験機で加振終了後、試験機器の動作確認を行う場合は、試験機器を試験周波数に設定 して通常の使用状態で送信する。
- 3 測定操作手順
	- ⑴ 試験機器を取付治具等により振動試験機の振動板に固定する。
	- ⑵ 振動試験機により試験機器に次のとおり振動を加える。
		- ア 全振幅3mm、設定可能な最低振動数(毎分300回以下)から毎分500回までの振動を上下、 左右及び前後のそれぞれ15分間行う。この場合において、振動数の掃引周期は10分とし、振 動数を掃引して設定可能な最低振動数、毎分500回及び設定可能な最低振動数の順序で振動 数を変えるものとする。
		- イ 全振幅1mm、振動数毎分500回から1,800回までの振動を上下、左右及び前後のそれぞれ1 5分間行う。この場合において、振動数の掃引周期は10分とし、振動数を掃引して毎分500回、 毎分1,800回及び毎分500回の順序で振動数を変えるものとする。
	- ⑶ ⑵にかかわらず、IEC62287等に定められる振動条件又は実際の使用状態における振動数、 振動数掃引時間、振幅、加振時間等の具体的な試験条件が工事設計書に記載されている場合は、 これらの条件で行うことができる。
	- ⑷ ⑵の振動を加えた後、一の項2⑵の電源電圧を加えて試験機器を動作させる。
	- ⑸ 四の項に準じ、試験装置を用いて試験機器の周波数を測定する。
- 4 その他

本試験項目は、移動せず、かつ、振動しない物体に固定して使用される旨が工事設計書に記載 されている場合には行わない。

- 三 温湿度試験
	- 1 測定系統図

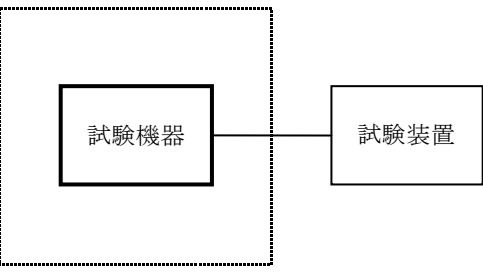

温湿度試験槽(恒温槽)

- 2 試験機器の状態
	- ⑴ 3⑴ア、⑵ア又は⑶アの温湿度状態に設定して、試験機器を温湿度試験槽内で放置している 場合は、試験機器を非動作状態とする。
	- ⑵ 3⑴イ、⑵イ又は⑶イの放置時間経過後、試験機器の動作確認を行う場合は、試験機器を試 験周波数に設定して通常の使用状態で送信する。
- 3 測定操作手順
	- ⑴ 低温試験
		- ア 温湿度試験槽内に設置し、この状態で温湿度試験槽内の温度を低温(0℃、-10℃又は -20℃のうち試験機器の仕様の範囲内で最低のもの)に設定する。
- イ この状態で1時間放置する。
- ウ イの時間経過後、温湿度試験槽内で一の項2⑵の電源電圧を加えて試験機器を動作させ る。
- エ 四の項に準じ、試験装置を用いて試験機器の周波数を測定する。
- ⑵ 高温試験
	- ア 温湿度試験槽内に設置し、この状態で温湿度試験槽内の温度を高温(40℃、50℃又は60 ℃のうち試験機器の仕様の範囲内で最高のもの)、かつ、湿度を常湿に設定する。
	- イ この状態で1時間放置する。
	- ウ イの時間経過後、温湿度試験槽内で一の項2⑵の電源電圧を加えて試験機器を動作させ る。
	- エ 四の項に準じ、試験装置を用いて試験機器の周波数を測定する。
- ⑶ 湿度試験
	- ア 温湿度試験槽内に設置し、この状態で温湿度試験槽内の温度を35℃に、相対湿度95%又 は試験機器の仕様の最高湿度に設定する。
	- イ この状態で4時間放置する。
	- ウ イの時間経過後、温湿度試験槽の設定を常温常湿の状態に戻し、結露していないことを 確認した後、一の項2⑵の電源電圧を加えて試験機器を動作させる。
	- エ 四の項に準じ、試験装置を用いて試験機器の周波数を測定する。
- 4 その他
	- ⑴ 常温、常湿の範囲内の環境下でのみ使用される旨が工事設計書に記載されている場合には本 試験項目は行わない。
	- ⑵ 使用環境の温湿度範囲について、温度又は湿度のいずれか一方が常温又は常湿の範囲より狭 く、かつ、他方が常温又は常湿の範囲より広い場合であって、その旨が工事設計書に記載され ている場合には、狭い方の条件を保った状態で広い方の条件の試験を行う。
	- ⑶ 常温及び常湿の範囲を超える場合であっても、3⑴から⑶までで示す温度又は湿度に該当し ないときは、温湿度試験を省略することができる。
	- ⑷ 3及び⑴から⑶までの条件にかかわらず、IEC62287等に定められる温湿度条件又は実際 の使用状態における温湿度及び時間等の具体的な試験条件が工事設計書に記載されている場合 には、これらの条件とすることができる。
- 四 周波数の偏差
	- 1 測定系統図

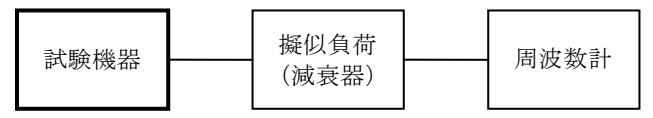

- 2 測定器の条件
	- ⑴ 周波数計としては、周波数カウンタ又はスペクトル分析器を使用する。
	- ⑵ 周波数計の測定確度は、設備規則に規定する許容値の1/10以下とする。
	- ⑶ 周波数計として用いるスペクトル分析器を次のように設定する。

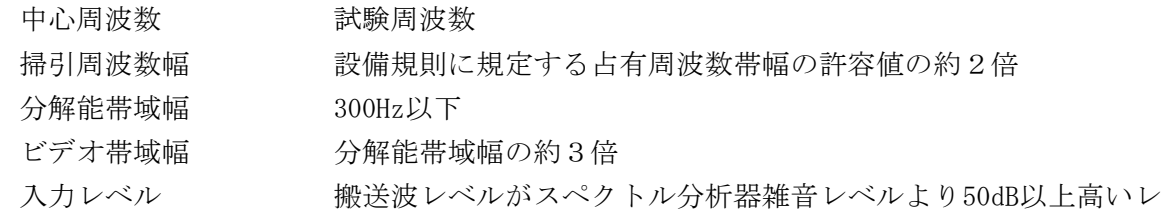

3

ベル

掃引時間 測定精度が保証される最小時間(バースト波の場合、1サンプル

- 当たり1バースト以上が入る時間)
- 掃引モード 連続掃引 (波形が変動しなくなるまで)
- 検波モード ポジティブピーク
- 表示モード マックスホールド
- 3 試験機器の状態
	- ⑴ 指定のチャネルに設定し、連続送信状態とする。
	- ⑵ 変調状態は、無変調状態とする。
	- ⑶ ⑴及び⑵の設定ができない場合は、無変調波の継続的バースト送信状態とする。
- 4 測定操作手順
	- ⑴ 試験機器の電源を投入して、2分経過後の周波数を測定する。
	- ⑵ 無変調波(連続又は継続的バースト)の場合は、周波数計を用いて測定する。
	- ⑶ バースト長がバースト周期に比べて極めて短い場合又はバースト周期が長時間になる場合は、 スペクトル分析器を用いて測定する。
	- ⑷ 3⑶の状態で測定をする場合は、スペクトル分析器を2⑶のように設定して掃引後、全デー タ点の値をコンピュータの配列変数に取り込む。
	- ⑸ 全データについてdB値を電力次元の真数に変換する。
	- ⑹ 全データの電力総和を算出し、「全電力」とする。
	- ⑺ 最低周波数のデータから順次上に電力の加算を行い、この値が「全電力」の0.5%となる限 界データ点を算出する。その限界点を周波数に変換して「下限周波数」とする。
	- ⑻ 最高周波数のデータから順次下に電力の加算を行い、この値が「全電力」の0.5%となる限 界データ点を算出する。その限界点を周波数に変換して「上限周波数」とする。
	- ⑼ 中心周波数として「上限周波数」に「下限周波数」を加えて2で割り、測定値とする。
- 5 試験結果の記載方法

測定値をMHz単位で記載するとともに、測定値の割当周波数に対する偏差をHz単位で+又は- の符号をつけて記載する。

6 その他

4(4)から(9)までにおいてスペクトル分析器を用いる測定操作手順について示しているが、分解 能帯域幅を(1/(バースト周期×3))以下に設定でき、かつ、線スペクトルに分離できる場 合は、最も高いレベルの中心周波数を測定値とすることができる。なお、この場合には、測定精 度を向上させるため掃引周波数幅を狭くして測定することができる。

- 五 占有周波数帯幅
	- 1 測定系統図

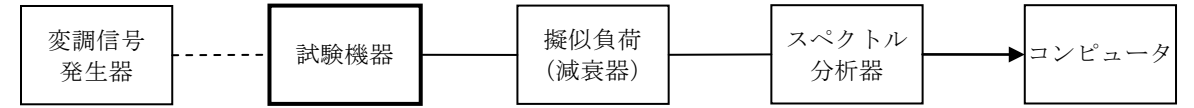

2 測定器の条件

スペクトル分析器を次のように設定する。

中心周波数 搬送波周波数

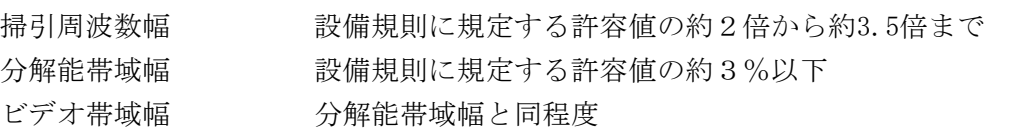

- 入力レベル 搬送波レベルがスペクトル分析器雑音レベルよりも50dB以上高いレ ベル
- 掃引モード 連続掃引(波形が変動しなくなるまで)
- 検波モード ポジティブピーク
- 表示モード マックスホールド
- 3 試験機器の状態
	- ⑴ 試験周波数に設定し、連続したバースト送信状態とする。
	- ⑵ 占有周波数帯幅が最大となる変調信号を用いて変調する。
- 4 測定操作手順
	- ⑴ 掃引を終了後、全データ点の値をコンピュータの配列変数に取り込む。
	- ⑵ 全データについてdB値を電力次元の真数に変換する。
	- ⑶ 全データの電力総和を算出し、「全電力」とする。
	- ⑷ 最低周波数のデータから順次上に電力の加算を行い、この値が「全電力」の0.5%となる限 界データ点を算出する。その限界点を周波数に変換して「下限周波数」とする。
	- ⑸ 最高周波数のデータから順次下に電力の加算を行い、この値が「全電力」の0.5%となる限 界データ点を算出する。その限界点を周波数に変換して「上限周波数」とする。
- 5 試験結果の記載方法 占有周波数帯幅は、「上限周波数」と「下限周波数」の差として算出し、kHz単位で記載する。
- 6 その他

3⑵において、占有周波数帯幅が最大となる変調信号とすることが困難な場合は、通常使用さ れている変調信号のうち占有周波数帯幅が最大となる変調信号を用いることができる。

六 スプリアス発射又は不要発射の強度

別表第一の測定方法による。ただし、不要発射測定時の変調条件は、通常運用状態の変調信号を 用いて変調する。

- 七 空中線電力の偏差
	- 1 測定系統図

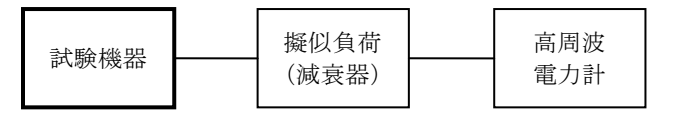

- 2 測定器の条件
	- ⑴ 高周波電力計は、熱電対又はサーミスタによる熱電変換型とする。
	- ⑵ 高周波電力計のセンサの時定数は、平均電力を測定するために必要な値とする。
	- ⑶ 擬似負荷(減衰器)の減衰量は、高周波電力計に最適動作入力レベルを与えるものとする。
- 3 試験機器の状態
	- ⑴ 試験周波数に設定し、連続したバースト送信状態とする。
	- ⑵ 通常の使用状態の変調信号を用いて変調する。
- 4 測定操作手順
	- ⑴ 高周波電力計の零点調整を行う。
	- ⑵ 試験機器の電源を投入して、2分経過後の空中線電力を測定する。 なお、バースト波を測定するときは、以下の手順で、バースト内平均電力を測定する。
		- ア 繰り返しバースト波電力PBを高周波電力計を用いて測定する。
		- イ 平均電力Pを次式によって算出する。
			- $P = P_B \times (T \angle B)$

T:バースト繰り返し周期

B:バースト長

5 試験結果の記載方法

空中線電力の絶対値をW単位で、工事設計書に記載される空中線電力に対する偏差を%単位で +又は-の符号を付けて記載する。

- 八 副次的に発する電波等の限度
	- 1 測定系統図

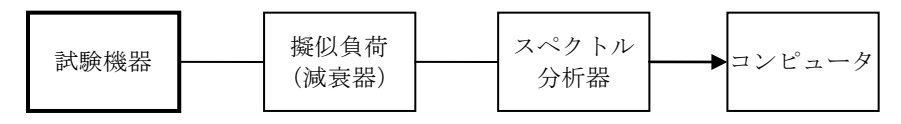

- 2 測定器の条件
	- ⑴ 擬似負荷(減衰器)の減衰量は、20dB程度以下とする。
	- ⑵ 副次発射探索時のスペクトル分析器を次のように設定する。
	- 掃引周波数幅 9kHzから搬送波周波数の10倍以上まで 分解能帯域幅 測定周波数が9kHzから150kHzまでの場合は、1kHz 測定周波数が150kHzから30MHzまでの場合は、10kHz 測定周波数が30MHzから1GHzまでの場合は、100kHz 測定周波数が1GHzを超える場合は、1MHz ビデオ帯域幅 分解能帯域幅と同程度 掃引時間 測定精度が保証される最小時間 掃引モード 単掃引 検波モード ポジティブピーク ⑶ 副次発射測定時のスペクトル分析器を次のように設定する。 中心周波数 / 初定する副次発射周波数(探索された周波数) 掃引周波数幅 OHz 分解能帯域幅 測定周波数が9kHzを超え150kHz以下の場合は、1kHz 測定周波数が150kHzを超え30MHz以下の場合は、10kHz 測定周波数が30MHzを超え1GHz以下の場合は、100kHz 測定周波数が1GHzを超える場合は、1MHz ビデオ帯域幅 分解能帯域幅と同程度 掃引時間 測定精度が保証される最小時間 掃引モード 単掃引 検波モード サンプル
- 3 試験機器の状態
- ⑴ 試験周波数に設定する。
- ⑵ 送信を停止し、受信状態とする。
- 4 測定操作手順
	- ⑴ スペクトル分析器を2⑵のように設定して掃引し、分解能帯域幅の異なる帯域ごとに副次発 射の振幅の最大値を探索する。
	- ⑵ 探索した結果が設備規則に規定する許容値の1/10以下の場合は、探索値を測定値とする。
	- ⑶ 探索した結果が設備規則に規定する許容値の1/10を超えた場合は、スペクトル分析器の中 心周波数の設定精度を高めるために周波数掃引幅を10MHz及び1MHzのように分解能帯域幅の10 倍程度まで順次狭くして、副次発射の周波数を測定し、スペクトル分析器を2⑶のように設定

し、平均化処理を行って平均電力を測定する。

- ⑷ スペクトル分析器の設定を2⑵のように設定し、1GHzから搬送波周波数の10倍以上までの 範囲において副次発射の振幅の最大値を探索する。
- ⑸ ⑵及び⑶と同様に測定する。
- 5 試験結果の記載方法
	- ⑴ 4で測定した結果が設備規則に規定する許容値の1/10以下の場合、技術基準の異なる周波 数範囲ごとに最大の1波を周波数とともにnW又はpW単位で記載する。
	- ⑵ 4で測定した結果が設備規則に規定する許容値の1/10を超えた場合、全ての測定値を周波 数とともにnW単位で記載し、かつ、技術基準の異なる周波数範囲ごとに電力の合計値をnW単位 で記載する。
- 6 その他
	- ⑴ コンピュータは、振幅の平均値を求める場合に使用する。
	- ⑵ 測定系を含めてスペクトル分析器の感度が足りない場合は、信号と雑音の適切な比を確保す るために低雑音増幅器を使用する。